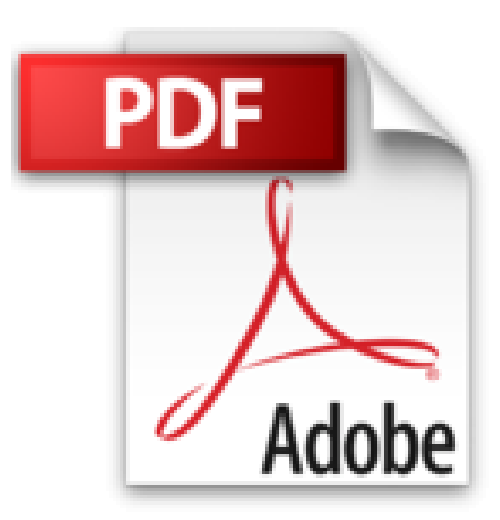

## **Mes tout premiers pas avec mon ordinateur portable, 5e pour Windows 7**

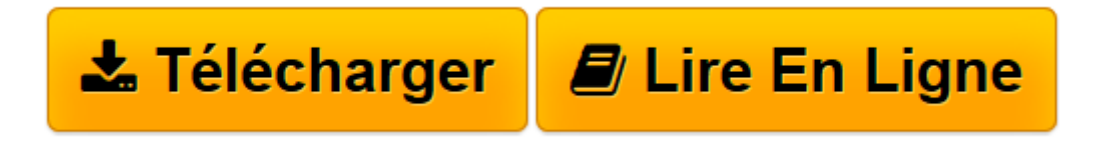

[Click here](http://bookspofr.club/fr/read.php?id=2754038264&src=fbs) if your download doesn"t start automatically

## **Mes tout premiers pas avec mon ordinateur portable, 5e pour Windows 7**

Servane HEUDIARD

**Mes tout premiers pas avec mon ordinateur portable, 5e pour Windows 7** Servane HEUDIARD

3

**[Télécharger](http://bookspofr.club/fr/read.php?id=2754038264&src=fbs)** [Mes tout premiers pas avec mon ordinateur portable ...pdf](http://bookspofr.club/fr/read.php?id=2754038264&src=fbs)

**[Lire en ligne](http://bookspofr.club/fr/read.php?id=2754038264&src=fbs)** [Mes tout premiers pas avec mon ordinateur portab ...pdf](http://bookspofr.club/fr/read.php?id=2754038264&src=fbs)

## **Téléchargez et lisez en ligne Mes tout premiers pas avec mon ordinateur portable, 5e pour Windows 7 Servane HEUDIARD**

216 pages Extrait Vous divertir grâce à l'Internet et au multimédia

Un portable plutôt qu'un fixe

Entre un ordinateur de bureau résolument massif et un ordinateur portable à la silhouette fluette, avec un design souvent séduisant, votre coeur ne balancera pas longtemps : le portable possède tellement d'avantages !

° Mobile. Après avoir installé un ordinateur de bureau, n'espérez surtout pas le faire bouger d'un millimètre. En revanche, vous pouvez demander à votre ordinateur portable de vous suivre au bout du monde ! En effet, léger et compact, il ne requiert pas d'être branché sur le secteur pour fonctionner. Vous pouvez donc l'utiliser tout aussi bien pour regarder vos photos allongé dans un transat sur votre terrasse que pour échanger des courriels depuis une chambre d'hôtel à Singapour.

° Silencieux. Certes, un ordinateur de bureau ne rechignera jamais à diffuser vos CD musicaux, mais vous risquez bien de devoir subir régulièrement le ronflement de son ventilateur en bruit de fond. Alors qu'avec votre ordinateur portable, vous profitez à 100 % de vos morceaux.

° Réactif. Oubliez les nombreux branchements indispensables pour faire fonctionner un ordinateur de bureau et le démarrage un peu longuet de ce type de machine : avec votre ordinateur portable, tout démarre au quart de tour !

À croire que le portable incarne la machine idéale ! Mais personne n'est parfait... Ce type d'ordinateur souffre de deux inconvénients majeurs.

° À performances égales, un portable coûte environ 20 % plus cher qu'un ordinateur fixe, alors qu'il possède une durée de vie plus courte. En effet, sa batterie s'use assez vite.

Mais surtout, à cause de la miniaturisation et du confinement de ses composants internes, un portable se révèle nettement plus fragile et beaucoup moins facile à réparer qu'un modèle de bureau. Pourtant, c'est bien lui qui, de par ses déplacements répétés, se retrouve exposé à des chocs et des environnements pas nécessairement très propres : le monde à l'envers !

° Un portable manque très nettement d'ergonomie : l'écran et le clavier sont extrêmement proches, et vous ne pouvez pas éloigner le premier sans vous retrouver trop loin du second. Par ailleurs, exception faite des grands portables, ces ordinateurs possèdent un clavier dont les touches sont petites et très serrées. Présentation de l'éditeur

Pour qui n'a encore jamais utilisé l'ordinateur portable, alors ce guide est l'idéal :

- gros plan sur l'ordinateur portable
- bien choisir, bien acheter
- démarrer l'ordinateur portable
- découvrir Windows 7
- se familiariser avec le clavier
- naviguer dans le contenu de l'ordinateur
- musique, photo et vidéo
- plonger au cœur de l'Internet
- échanger des messages électroniques
- prendre soin de l'ordinateur portable.

Les grands débutants ont enfin leur guide pour se mettre à l'informatique avec l'ordinateur portable.

Biographie de l'auteur Servane HEUDIARD est auteur de très nombreux livres d'informatique. Parmi les plus connus : la collection Mes tout premiers pas.

Download and Read Online Mes tout premiers pas avec mon ordinateur portable, 5e pour Windows 7 Servane HEUDIARD #569OX1LNGR3

Lire Mes tout premiers pas avec mon ordinateur portable, 5e pour Windows 7 par Servane HEUDIARD pour ebook en ligneMes tout premiers pas avec mon ordinateur portable, 5e pour Windows 7 par Servane HEUDIARD Téléchargement gratuit de PDF, livres audio, livres à lire, bons livres à lire, livres bon marché, bons livres, livres en ligne, livres en ligne, revues de livres epub, lecture de livres en ligne, livres à lire en ligne, bibliothèque en ligne, bons livres à lire, PDF Les meilleurs livres à lire, les meilleurs livres pour lire les livres Mes tout premiers pas avec mon ordinateur portable, 5e pour Windows 7 par Servane HEUDIARD à lire en ligne.Online Mes tout premiers pas avec mon ordinateur portable, 5e pour Windows 7 par Servane HEUDIARD ebook Téléchargement PDFMes tout premiers pas avec mon ordinateur portable, 5e pour Windows 7 par Servane HEUDIARD DocMes tout premiers pas avec mon ordinateur portable, 5e pour Windows 7 par Servane HEUDIARD MobipocketMes tout premiers pas avec mon ordinateur portable, 5e pour Windows 7 par Servane HEUDIARD EPub

## **569OX1LNGR3569OX1LNGR3569OX1LNGR3**